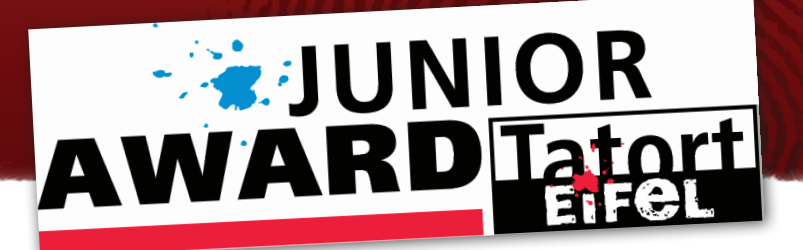

## **Filmgestaltung – Dramaturgie - Nachbearbeitung**

*von Günter Bertram*

Die Vorbereitungen vor dem eigentlichen Dreh gehen bei einer professionellen Produktion noch sehr viel weiter. So wird zum Beispiel festgelegt, wie die erzählerische Perspektive der Geschichte in eine filmische Perspektive umgesetzt wird.

*Beispiel: Ein Schüler sieht zufällig eine neue, besonders hübsche Mitschülerin in der Wohnung auf der gegenüberliegenden Straßenseite… Wo steht die Kamera in dieser Szene? Sie kann vor dem Schüler stehen und aus der subjektiven Sicht seinen Blick auf das Mädchen zeigen. Sie kann aber auch hinter ihm stehen, ihm über die Schulter blicken und so eine eher objektive Sichtweise widerspiegeln.*

Je nachdem welche Wirkung der Film auf die Zuschauer haben und welchem Stil und Rhythmus er unterliegen soll, werden spezifische filmsprachliche Mittel für die Umsetzung der Geschichte gewählt: Sollen die Szenen ruhig mit Stativ oder eher unruhig mit einer handgeführten Kamera gedreht werden? Sind die einzelnen Einstellungen eher länger oder kürzer? Wie ist die Farbgestaltung des Films, sollen kühlere Blautöne oder wärmere Rottöne dominieren? Wenn ihr euch das zutraut, versucht es ebenfalls. Hilfreich ist es, sich Filme mit einem ähnlichen Thema anzuschauen. Achtet darauf, wie die Kamera in den einzelnen Szenen geführt wird. Analysiert warum an welcher Stelle welches filmische Mittel genutzt wird.

Allen, die nur wenig Erfahrung mit der filmischen Umsetzung von szenischen Produktionen haben, empfehle ich, genügend Zeit für den Dreh der einzelnen Szenen einzukalkulieren. Dann könnt ihr vor Ort die Gestaltung und die Auflösung der Szenen planen – natürlich bevor die erste Klappe geschlagen wird.

Das Zerlegen der Szene in verschiedene Einstellungen ist der wesentliche Vorgang bei der Umsetzung der Drehbuchszenen in Filmszenen. Jede Einstellung zeichnet sich durch einen eigenen Kamerastandpunkt, eine der Szene angemessene Kameraperspektive und die jeweilige Einstellungsgröße aus. Bei den Einstellungsgrößen kommen den Nah- und Großaufnahmen besondere Bedeutungen zu. Aber auch die Totale oder eine Detailaufnahme kann wesentlich für den optimalen Rhythmus und Spannungsverlauf einer Szene sein.

Sind alle Szenen im Kasten, ist das sicher ein Grund zum Feiern. Aber denkt daran: Das war erst die Hälfte des Weges. Ein wesentlicher Teil der Arbeit liegt noch vor euch – die Nachbearbeitung.

Bei der Nachbearbeitung werden im ersten Schritt die einzelnen gedrehten Einstellungen Szene für Szene – entsprechend des Drehbuches – in die richtige Länge und die chronologisch richtige Reihenfolge gebracht. Außerdem werden der Vor- und Abspann des Films gestaltet. Im zweiten Schritt wird der Ton bearbeitet. Die richtige Mischung aus Originalton, Musik und Geräuschen hat einen großen Einfluss auf die Ausdruckskraft des fertigen Filmes.

Du hast noch Fragen?<br>Kein Problem - Melde Dich einfach per e-Mail

beim Junior-Award Team!

e-Mail: mail@junior-award.de

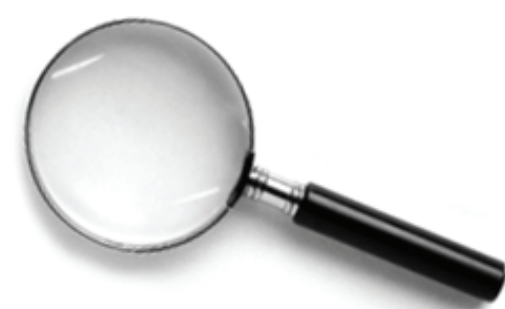

## **EXAMPLE STATE AWARD**Tatort

Wie lange die Nachbearbeitung dauert hängt auch davon ab, wie gut ihr alle aufgenommenen Szenen schon während der Dreharbeiten schriftlich dokumentiert habt. Eine Unterteilung nach Szenen- und Einstellungsnummer und die genaue Angabe des jeweiligen Timecodes (Zählwerkstand) haben sich dabei bewährt. Musstet ihr bestimmte Einstellungen mehrfach drehen, vermerkt auf der Liste, welche Einstellung die beste war.

Der Filmschnitt ist eine künstlerische und kreative Leistung, für die man sehr viel Erfahrung benötigt. Hilfreich ist auch hierbei die Analyse professioneller Filme. Wählt aus verschiedenen Filmen ein bis zwei Minuten lange Ausschnitte aus. Schaut sie euch mehrmals an und analysiert sie nach verschiedenen Kriterien: Wie viele Schnitte gibt es? Aus wie vielen Einstellungen ist eine Szene aufgebaut? Wie lang sind die Einstellungen? An welchen Stellen der Handlung sind die Schnittpunkte gesetzt?

Die Nachbearbeitung erfolgt an einem PC. Die nötige Software gibt es ab ca. 80 Euro aufwärts im Handel. Einfache Softwaresysteme gibt es als Freeware im Internet (z.B. den Windows Movie Maker). Moderne PC´s haben bereits die Hardware zum Anschluss eines Videokamkorders eingebaut.

Steht euch kein PC für den Schnitt zur Verfügung, können euch die OK-TV-Sender weiterhelfen. Die dortigen Videoschnitt-PC´s könnt ihr kostenlos für die Nachbearbeitung nutzen – vorausgesetzt ihr wollt euren fertigen Film auch im OK-TV senden. Was kann es Schöneres geben, als den fertigen Film nach all der Arbeit einer breiten Öffentlichkeit vorzustellen? Vielleicht lässt sich sogar eine Premierenfeier organisieren. Der Applaus und die Anerkennung des Publikums sind der Lohn für diesen spannenden und arbeitsreichen Produktionsprozess.

Du hast noch Fragen?<br>Kein Problem - Melde Dich einfach per e-Mail

beim Junior-Award Team!

e-Mail: mail@junior-award.de

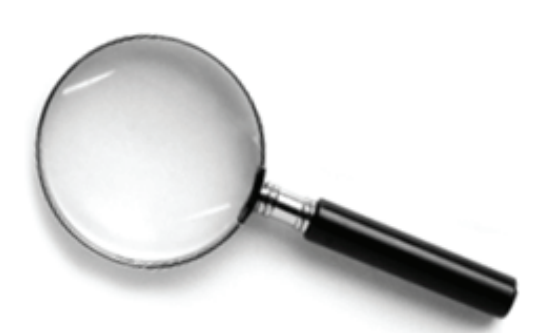